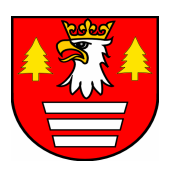

**Starostwo Powiatowe w Suchej Beskidzkiej Wydział Środowiska** 

## **Terminy spotkań informacyjnych**

dotyczących

"Programu zwiększenia wykorzystania odnawialnych źródeł energii i poprawy jakości powietrza

w obrębie obszarów Natura 2000, Powiatu suskiego"

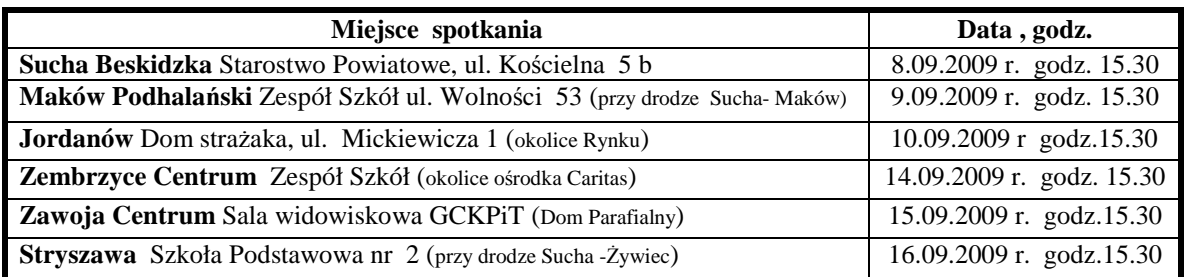

Cel spotkań : wyjaśnienie ewentualnych wątpliwości dotyczących programu

W spotkaniach uczestniczył będzie:

- 1. Starosta Suski mgr inż. Andrzej Pająk lub
- 2. Wicestarosta mgr Józef Bałos
- 3. odpowiedzialny za przygotowanie wdrożenie i realizacje projektu mgr inż. Paweł Dyrcz